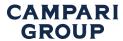

#### **Premise**

#### Introduction

To make this website work properly, and to provide the most relevant products and services to our site visitors and members, we place small data files called cookies on your device. This policy provides you with information about cookies and how to control them for this website.

### What is a cookie?

A cookie is a small text file that a website saves on your computer or mobile device when you visit the website. Cookies are then sent back to the originating website on each subsequent visit, or to another website that recognizes that cookie, to develop a record of the user's online activity. Cookies on this site may be delivered in a first-party (set by our website) or third-party (set by another website) context and may also be set in association with emails you receive from us.

### **Analytics cookies**

We use analytics cookies to make aggregated reports on visitor interactions with our website. The reports include information regarding the time spent on the websites and the geographic area from which the user is connected. We use such information to optimize our website and offer the best user experience.

We set such analytics features to anonymize your IP address. In that case, we don't process a personal information. In fact, the full IP address is never written nor memorized by a system. For instance, if your IP is 12.428.58.394, the technology promptly erases the last three numbers. In such way, we are not able to link an IP like 12.428.58.0 to an individual.

Where such analytics technologies are based on the processing of your entire Internet Protocol (IP) address, we ask for your consent to process such information.

## How to control and delete cookies

## Consent tool

Where the website uses analytics and/or marketing cookies, a banner for the cookie management may be displayed in the home page. Such tool, where present, can be utilized to customize your cookie preferences. The tool will record when you have consented to our cookie policy.

# Using your browser

Many of the cookies used on our website and through emails can be enabled or disabled through our consent tool or by disabling the cookies through your browser. To disable cookies through your browser, follow the instructions usually located within the "Help", "Tools" or "Edit" menus in your browser. Please note that disabling a cookie or category of cookies does not delete the cookie from your browser unless manually completed through your browser function.

Notwithstanding the above, the user may take advantage of <u>Your Online Choices</u>. This service allows users to select their tracking preferences for most of the advertising tools. Thus, it is recommended that users make use of this resource in addition to the information provided in this document.

## Cookies that have been set in the past

Collection of your data from our analytics cookies can be deleted. If cookies are deleted, the information collected prior to the preference change may still be used, however, we will stop using the disabled cookie to collect any further information from your user experience. For our marketing cookie, when a user opts out of tracking, a new cookie is placed to prevent users from being tracked.

#### Questions?

For more information, feel free to contact our Data Protection Officer at gpdp.office@campari.com